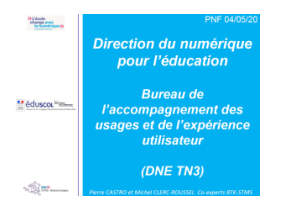

# **PNF 4 « enseigner en Biochimie-Biologie-Biotechnologies avec le numérique**

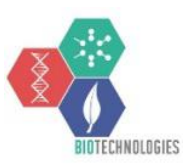

*Présentation plénière : missions des experts-DNE et ressources nationales : site Éduscol numérique BTK-STMS, Edubase, lettre Édu\_Num, twitter, missions des IAN et les TraAM*

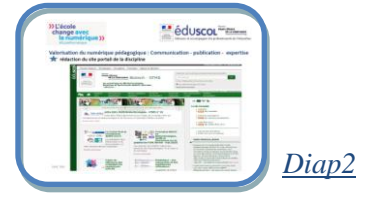

*Présentation des travaux des experts Pierre Castro et Michel Clerc-Roussel DNE-TN3-bureau de l'accompagnement des usages et de l'expérience utilisateur.*

*En lien avec l'inspection générale, nos missions sont de valoriser les pratiques numériques en Biotechnologies et en sciences médico-sociales.*

*Nous assurons le pilotage du réseau des IAN et du groupe TraAM et animons des outils de communication. Le 1 er [visuel montre la page d'accueil Biotechnologies-STMS](https://eduscol.education.fr/bio) sur Éduscol numérique.*

*Les actualités sont centrées sur le numérique pédagogique :* 

*- les banques de ressources et celles pour la formation (MOOC en biologie santé numérique…),* 

*- l'indexation des productions des TraAM et des bilans d'action, les lettres Édu\_Num, etc…* 

Le sommaire du site propose des rubriques d'animation (réseau des IAN, carte des sites académiques...), rubriques *TraAM et CRCN, les liens vers les référentiels Éduscol, une rubrique risque biologique en lien avec le partenaire 3RB.*  Le site relaie des productions académiques comme les ressources pour l'enseignement à distance dont le recensement *a produit la page [continuité pédagogique d'éduscol.](https://eduscol.education.fr/cid150696/continuite-pedagogique-biotechnologies-sciences-techniques-medico-sociales.html)* 

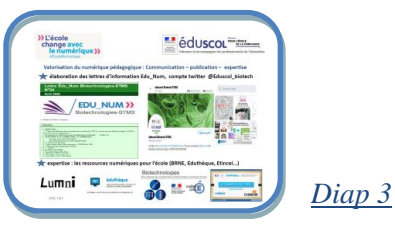

*En complémentarité du site sont produites des lettres d'information Édu\_Num (Biotechnologies-STMS), et des tweets du compte twitter @Eduscol\_biotech.*

*Les [lettres Édu\\_Num](https://eduscol.education.fr/bio/edunum) sont semestrielles, diffusées aux abonnés sur Eduscol et sur les listes académiques d'enseignants et consultables en ligne sur Éduscol et les sites académiques.* 

*Leur sommaire présente 3 rubriques récurrentes : un zoom sur les TraAM, enseigner avec le numérique et être informé. Ces lettres sont bien relayées en académie et nous les espérons utile aux collègues.*

*Le [compte Twitter Éduscol\\_biotech](https://twitter.com/search?q=Eduscol_biotech) est ouvert depuis 2ans et demi, il présente 730 abonnés.* 

*Son alimentation est assurée par Pierre Castro et nécessite une veille professionnelle et numérique importante, de 30 à 50 Tweets sont produits chaque mois pour informer en continu sur les actualités, les actions, les formations liées à nos disciplines ainsi qu'au sujet de l'EMI et l'EMC.*

*Les experts ont aussi une mission d'expertise qui consiste à répondre aux demandes de la DNE :*

- *soit pour accompagner les plateformes nationales. Par exemple autour d'éduthèque, l'académie de Créteil a produit des activités sur les diabètes, les antibiotiques,*
- *soit pour contribuer aux lettres Édu\_Num thématiques ou aux documents d'accompagnement du CRCN.*

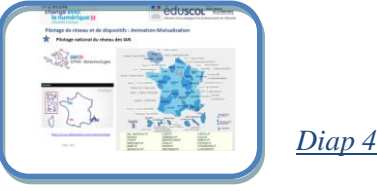

*La DNE assure via ces experts disciplinaires l'animation des réseaux d'enseignants experts ou interlocuteurs académiques pour le numérique. Pour cela, des IAN sont nommés par le DAN, en concertation avec l'Inspection Académique. Avant de détailler la mission des IAN, une [vidéo](https://www.dailymotion.com/video/x5231ub) réalisée par la DNE présente un panorama des acteurs* 

#### *et de leurs actions.*

*Notre réseau illustré sur cette diapo regroupe des IAN en Biotechnologies et en STMS couvrant 26 académies actuellement, certains IAN sont présents à ce PNF. Le réseau fédère les disciplines Biotechnologies et STMS, 3/4 des IAN sont enseignants de BTK.*

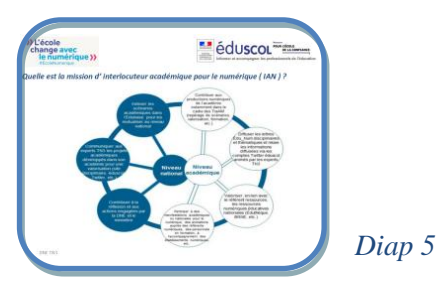

*L'IAN travaille dans le cadre d'une lettre de mission, dans un double contexte : contexte national (missions fond bleu) et contexte académique (missions fond blanc) Explorons ses 7 missions dans le sens horaire*

#### *Au niveau national*

*1. L'IAN porte les orientations nationales pour le développement des usages du numérique. Par exemple, dans la cadre de la mise en place du CRCN, des IAN ont été sollicités pour proposer des parcours PIX en biotechnologies adaptés aux séries technologiques et professionnelles.* 

*2. L'IAN recense les travaux numériques des académies et les transmet à la DNE. Par exemple, pendant la continuité pédagogique, le recensement des ressources adaptées à un travail à distance a complété les applications glides d'accompagnement des programmes et learning Apps, recensant les outils d'évaluation ludiques;.*

*3. Edubase est un volet important du travail des IAN, les ressources indexées dans édubase doivent mobiliser le numérique, les fiches saisies par l'IAN sont ensuite publiées par les experts DNE. Cette mission d'IAN est en lien avec celle de webmestre académique, il s'agit souvent de la même personne en BTK-STMS.* 

#### *Au niveau académique*

*4. L'IAN anime avec l'Inspecteur un groupe de réflexion sur le numérique disciplinaire qui lui permet de repérer des scénarios, d'animer la réflexion et d'assurer des formations. La participation d'une académie aux TraAM encourage cette mission mais des travaux similaires se développent aussi dans les autres académies.* 

*5. L'IAN est un relais amplificateur de la communication descendante par la diffusion des lettres ÉDU\_NUM disciplinaires et thématiques, des informations du compte twitter.*

*6. L'IAN doit faire connaître dans sa discipline les plateformes de ressources numériques éducatives [\(BRNE,](http://dane.ac-creteil.fr/spip.php?page=article&id_article=662) [Éduthèque](http://dane.ac-creteil.fr/spip.php?page=article&id_article=575) en biotechnologie, avec les partenaire Inserm, le site.tv, Matilda et les contenus d'édubase).* 

*7. L'IAN participe à des manifestations académique ou nationale pour le numérique, les exemples sont nombreux: - chaque année, l'IAN participe au séminaire national durant 2 jours. Il synthétise les travaux de son académie et les présente lors du tour de France, il fait remonter des expériences utilisateurs ou l'expression de besoins à la DNE. - il assure des animations et formations au numérique en académie, sous différentes formes (cafés numériques, formation PAF, journée "NumBiotech"…) et auprès des RUPN.* 

*- citons également la préparation et l'animation des ateliers de ce 4ème volet numérique du PNF BioBio, merci aux 4 IAN Fabien Conchonaud Mathieu Chosseler, Michel Cavalla et Olivier Beaumesnil .*

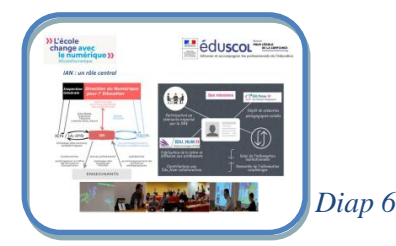

*Ce visuel récapitule le rôle central des IAN au centre du dispositif numérique, assurant l'interface entre la DNE et l'académie où il est en relation avec 3 acteurs : DANE, Inspection et les enseignants. Pour résumer la mission nationale des IAN on retiendra :*

*- en action ascendante : L'expertise, la valorisation-mutualisation des productions académiques via Edubase et les experts DNE avec un temps fort dans l'année le séminaire national dont vous avez ici quelque photos volées du séminaire 2019,* 

*- En relai descendant de l'information institutionnelle, diffusion des informations et des ressources autour du numérique.* 

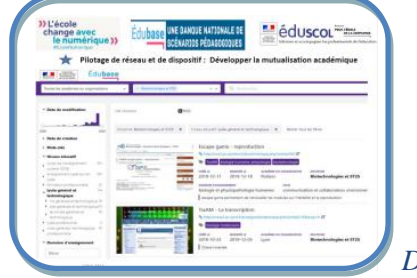

 *Diap 7 : Edubase*

*[Edubase](https://edubase.eduscol.education.fr/) est un outil de mutualisation des ressources académiques en lien avec le numérique pédagogique. Les bases disciplinaires ont fusionné en 2018 pour s'inclure dans ce nouvel outil multidisciplinaire devenu une banque nationale de scénarios pédagogiques et de ressources numériques variées dont tous les enseignants ont entendu parler mais que tous n'utilisent pas encore à sa juste valeur.*

*Communiquer sur édubase, faire connaître sa richesse (700 fiches en Biotechnologies ST2S), montrer son utilité aux collègues sont nos missions.*

*Lorsqu'un utilisateur interroge édubase, sa recherche débute par sa discipline, éventuellement le choix d'une académie ou plus souvent par un mot recherché.*

*Sa requête aboutit sur une page écran qui présente l'affichage des fiches ici en mode liste illustré d'une vignette du site académique, le titre de la fiche, son URL, les différents filtres renseignés dans la fiche.*

*En haut à gauche apparait sous forme d'histogramme, l'historique des fiches. En BTK (150 fiches sont récentes et ont moins de 2 ans, 250 fiches ont moins de 5 ans)*

*Dans le menu gauche, un ensemble de filtre permet d'affiner une requête comme une liste de mots clés prédéfinis pour chaque discipline. Les autres filtres sont par niveau éducatif, par domaine d'enseignement et sous filtre thèmes des programmes, et enfin le filtre des compétences numérique du CRCN.*

*Cette base a donc un potentiel de filtrage performant mais il est nécessaire que chaque fiche soit bien renseignée pour aboutir à de bons résultats de tri.* 

*La formation à l'indexation fine des fiches dans Edubase est prévue en séminaire des IAN, il s'agit d'un travail long à mener régulièrement sur l'année.*

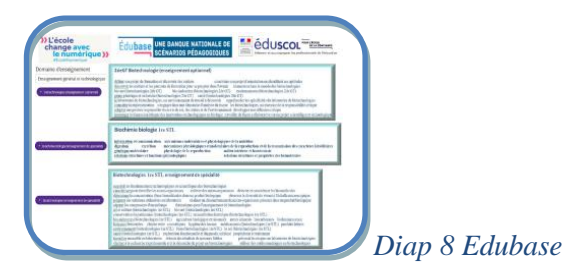

*Cette diapo illustre pour ce PNF le filtre domaine d'enseignement et les sous filtres thèmes des programme à droite Ainsi actuellement en Bio<sup>3</sup> , la base propose 18 items pour l'enseignement optionnel Biotechnologie en seconde, 10 items pour l'enseignement Biochimie biologie 1re STL et 36 item pour l'enseignement de spécialité Biotechnologies en 1re STL, les nouveaux thèmes et item de terminale vont être implémentés prochainement.*

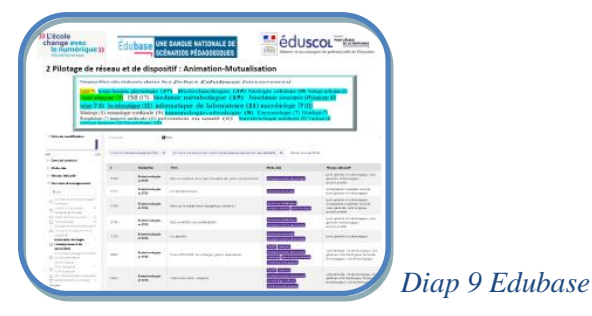

*A titre d'application, cette diapo illustre les principaux mots clés indexés dans les fiches édubase, les TraAM ont bien* 

*entendu une grande place ; sont surlignés en bleu des mots clés recouvrant les enseignement de bio<sup>3</sup> ,on recense au total 250 occurrences des ces mots-clés donc autant de fiches édubase qui concernent précisément ces enseignements. l'affichage d'une requête, ici avec le domaine d'enseignement de 1ere STL biochimie-biologie propose 7 fiches présentées ici dans l'autre mode d'affichage par tableau.*

*Tout utilisateur d'édubase peut créer des fils rss personnalisables avec les filtres de son choix.*

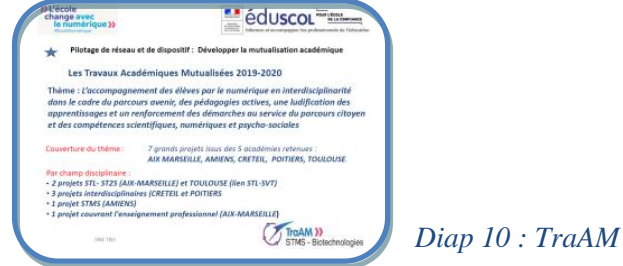

*Dans le cadre du pilotage national, les experts assurent la coordination et l'animation des [Travaux Académiques](https://eduscol.education.fr/bio/usages/travaux-academiques-mutualises)  [Mutualisés \(TraAM\)](https://eduscol.education.fr/bio/usages/travaux-academiques-mutualises) qui produisent des scénarios pédagogiques indexés dans édubase et sur le site Éduscol numérique BTK-STMS (plus de 350 scénarios pédagogiques en 12 campagnes dont au moins 150 sont mobilisables en STL-BTK),*

*Comment fonctionne les TraAM ?* 

*- le groupe de travail national est co-piloté par la DNE et l'IG, il réunit 6 académies sélectionnées après avoir répondu à un appel à projets.*

*Cette diapo rappelle le thème du travail 19-20 qui répondait à une problématique générale : comment aider au développement des compétences du 21ème siècle des élèves et au changement de posture de l'enseignant dans les nouvelles démarches de formation et espaces d'apprentissages ?* 

*Cette année, 3 des 7 projets concernent directement les bio<sup>3</sup> dans 3 académies Aix-Marseille, Poitiers, Toulouse. - Le cahier des charges stipule que chaque groupe académique doit être composé d'au moins 3 enseignants, la moyenne est de 8 en BTK-STMS. Le groupe académique est animé par un référent TraAM en lien avec l'IPR, le*  référent assure l'interface entre le groupe académique et les experts DNE en participant aux réunions de lancement et *de suivi des travaux, en rédigeant des synthèses aux experts qui présentent un bilan en fin d'année scolaire à la DNE.*

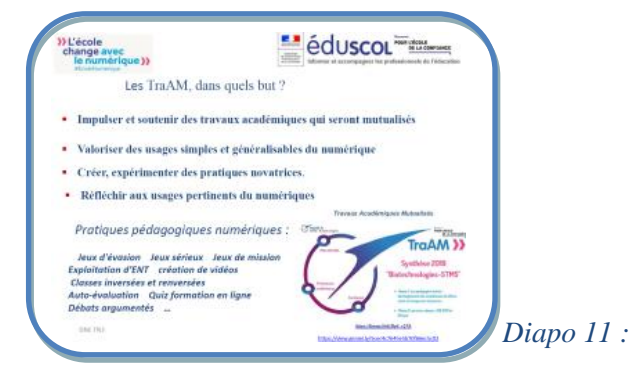

## *Les TraAM :*

*- Permettent d'expérimenter, de co-construire une expertise sur les usages numériques et contribuent aux actions de formation des enseignants.* 

*- Impulsent, soutiennent des projets en vue d'une mutualisation inter académique.*

*- Valorisent des usages généralisables du numérique en publiant des ressources et des expériences utilisateurs aidant les équipes pédagogiques.*

*- Expérimentent des séquences exploitant des ressources et des outils numériques que les élèves apprennent à maîtriser (développement conjoint des compétences disciplinaires et numériques).*

*- Amènent les équipes à réfléchir dès la conception des activités d'apprentissages aux usages pertinents du numérique en soulignant ses plus-values didactiques et pédagogiques.*

## *Exemples des productions en biotechnologies :*

*- dans le cadre de la ludification, production de jeux sérieux, de jeux d'évasion, de quiz permettant l'évaluation formative et l'auto-évaluation, ressources très utiles depuis le confinement avec les appli glide et sites genial.ly - En pédagogie active, des séquences en classes inversées pour développer l'autonomie et la différentiation pédagogique,* 

*- En pédagogie de projet, l'utilisation d'outils propices pour accompagner par le numérique la démarche de projet, grâce aux cartes mentales, aux outils de gestion du travail collaboratif et de planification de projets qui seront cités par Fabien Conchonaud dans l'atelier dédié.*

les TraAM assurent aussi un accompagnement numérique des thématiques nouvelles des programmes et *prochainement des nouvelles épreuves du bac 2021.*

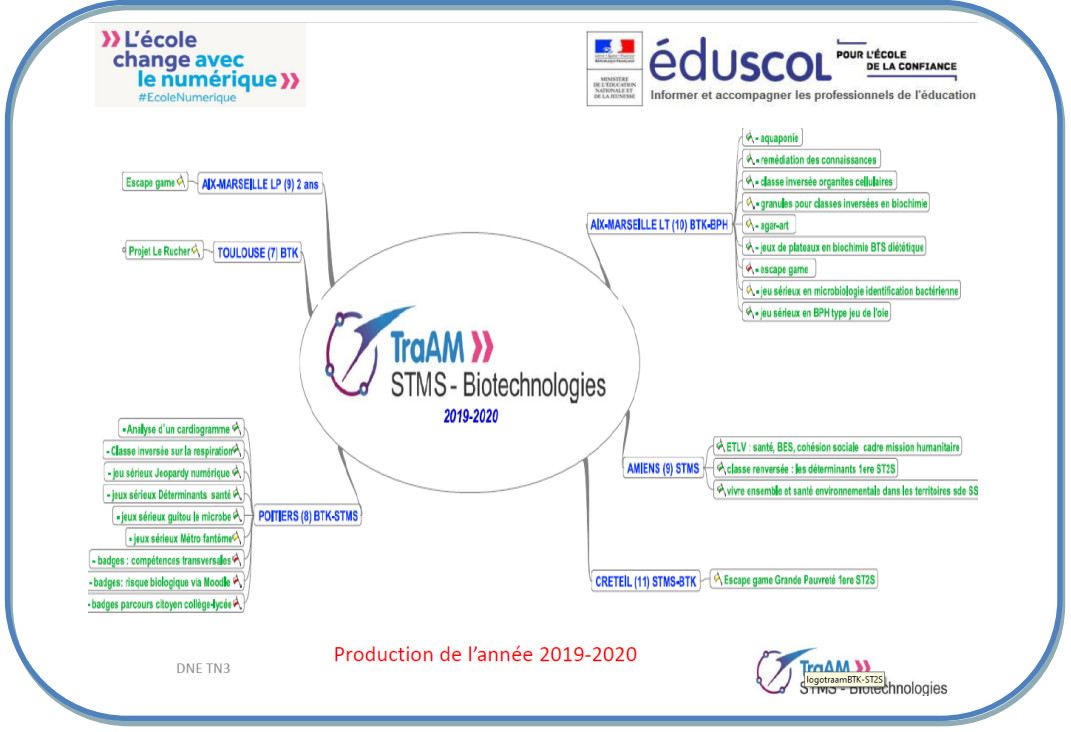

*Diap 12 :*

*Cartographie des 25 projets de l'année en cours. Un focus sur les TraAM du champ Bio<sup>3</sup> montre 14 projets :*

### *Aix-Marseille propose 9 productions spécifiques STL*

*1) Aquaponie (entre démarche de projet et pédagogie active).*

*2) Production genial.ly pour le diagnostic et remédiation des connaissances : [l'hémoglobine](https://view.genial.ly/5b7d1ce5335a123d312a5d98/interactive-content-hb-structure-et-regulation-du-transport-do2)*

*3) réaliser une séance d['Agar'Art : à l'aide d'une carte mentale \(pratique](https://view.genial.ly/5dd16e81abebca0f3c093b08/interactive-image-image-interactive) ludique interactive)*

*4) [production genial.ly pour une séquence de classe inversée sur l'ultrastructure cellulaire](https://view.genial.ly/5e2772a428fad70574fef759)* 

*5) [parcours chamilo proposant des](https://urlpetite.fr/traams1920) granules variés d'images interactives, vidéos, quiz, en biochimie structurale des protides, enzymologie et métabolisme pour des classes inversées* 

*6) production genial.ly pour concevoir des [jeux de plateaux en biochimie DEfBioch](https://view.genial.ly/5e19eb1b753abd1738f2dab8/learning-experience-didactic-unit-presentation-dun-jeu-pedagogique-en-biochimie)*

*8) Escape game sur la reproduction » et le diabète MODY : [Teaser](https://www.youtube.com/watch?v=AnxgTnvUoWY&feature=youtu.be) : aider Sally est en ligne* 

*9) Jeux vidéo : analyse d'une démarche qualité analytique en microbiologie*

*Poitiers propose 4 productions ST2S –STL, des auto-évaluations learning-apps sur l'hémoglobine, l'immunologie, un jeu jeopardy et une production spécifique STL escape game métrologie.* 

*Toulouse propose 4 productions spécifique STL*

*Projet rucher et biotechnologies qui s'est développé en plusieurs axes pour mettre en œuvre des situations d'apprentissage authentiques dans un contexte de proximité avec une interrogation sur l'aspect éthique des biotechnologies, pour initier à la démarche de projet et améliorer une procédure opératoire, en lien avec l'ETLV et l'analyse sensorielle en BTS.*

*Vous aurez plus d'informations sur ces productions TraAM à la rentrée 2020 lorsque ces ressources seront en ligne sur les sites académiques, Éduscol, Edubase, et rappelées dans la lettre Édu\_Num novembre 2020.* 

- *Site <https://eduscol.education.fr/bio>*
- *Édu\_Num : <https://eduscol.education.fr/bio/edunum>*
- *Twitter : [https://twitter.com/search?q=Eduscol\\_biotech](https://twitter.com/search?q=Eduscol_biotech)*
- *Réseau IAN :<https://eduscol.education.fr/bio/anim/panorama-acteurs-1>*
- *Édubase : [https://edubase.eduscol.education.fr](https://edubase.eduscol.education.fr/)*
- *TraAM :<https://eduscol.education.fr/bio/usages/travaux-academiques-mutualises>*